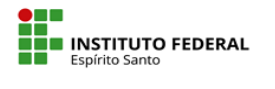

## **MINISTÉRIO DA EDUCAÇÃO**

SECRETARIA DE EDUCAÇÃO PROFISSIONAL E TECNOLÓGICA INSTITUTO FEDERAL DE EDUCAÇÃO, CIÊNCIA E TECNOLOGIA DO ESPÍRITO SANTO

## Anexo II - Plano Individual de Trabalho 2022/1 Período

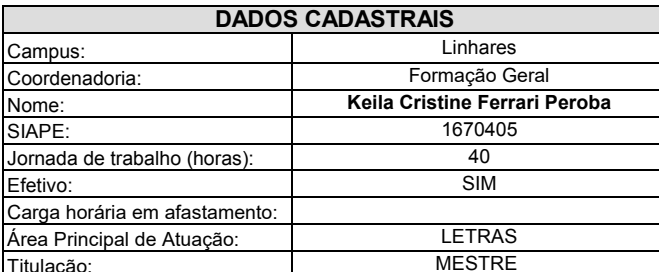

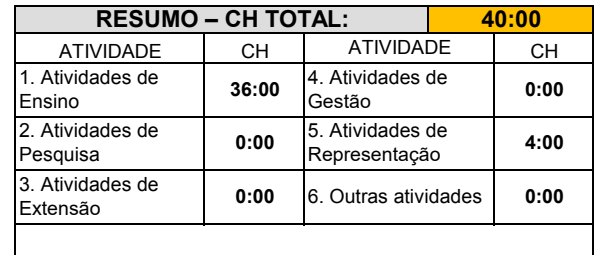

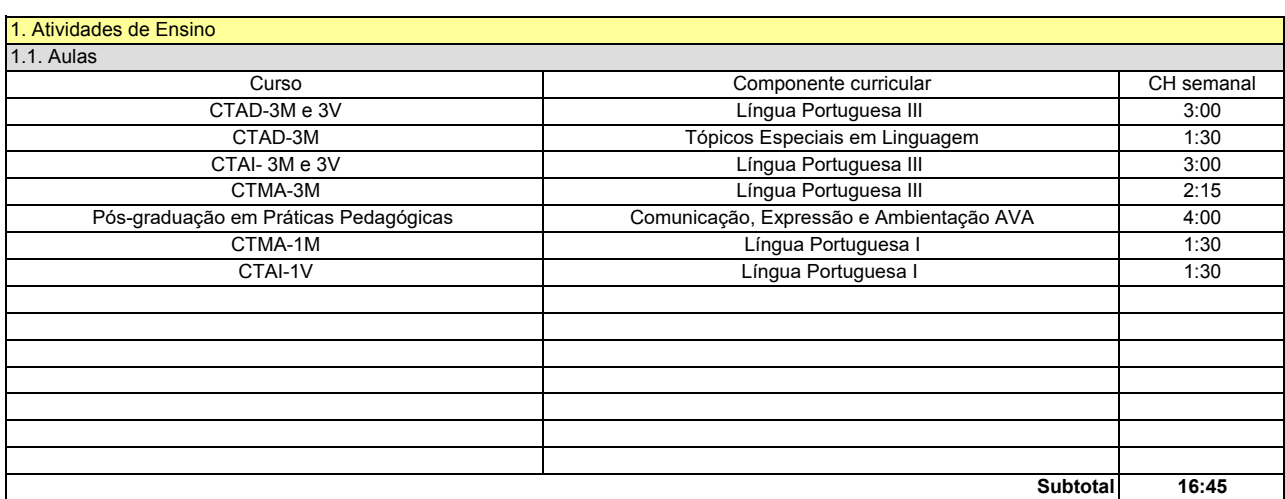

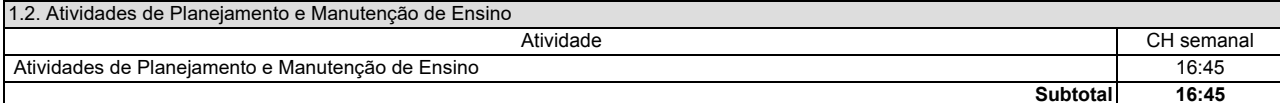

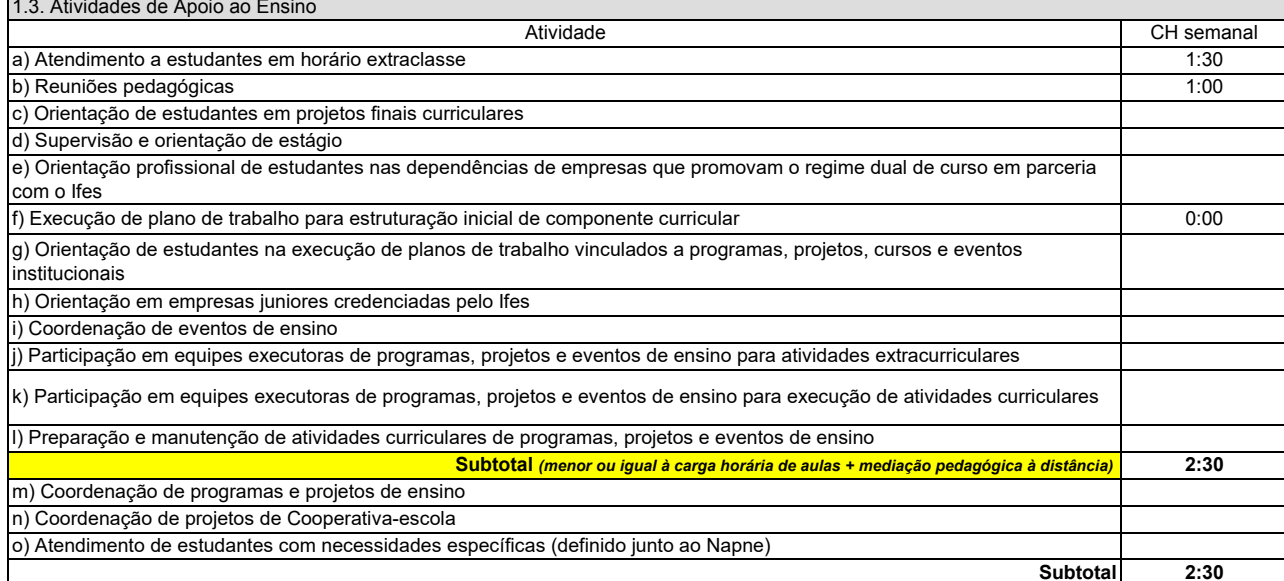

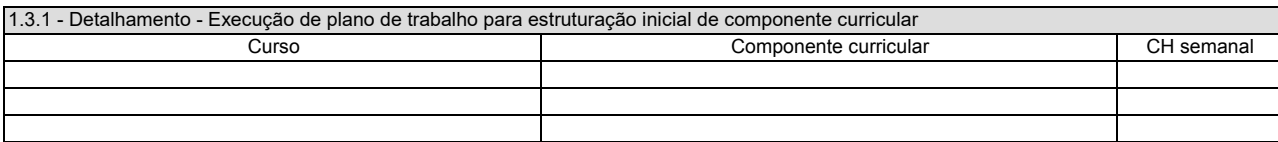

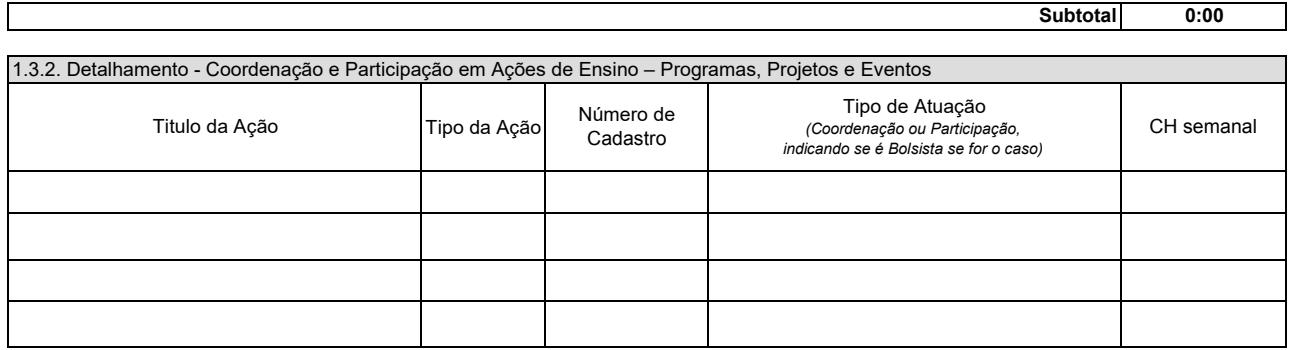

Subtotal

 $0:00$ 

┑

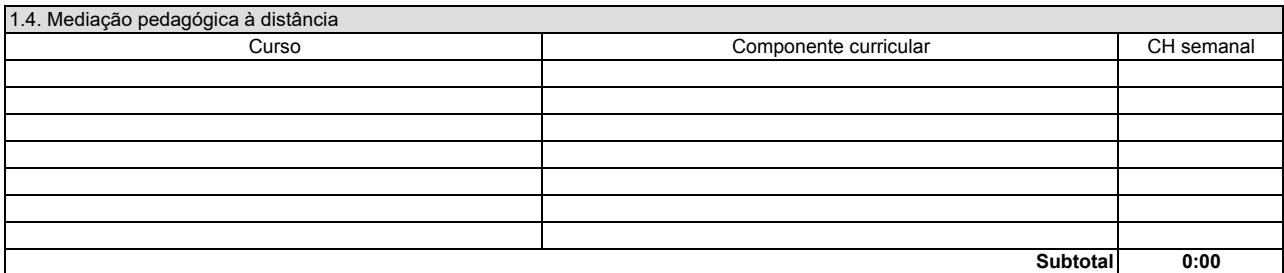

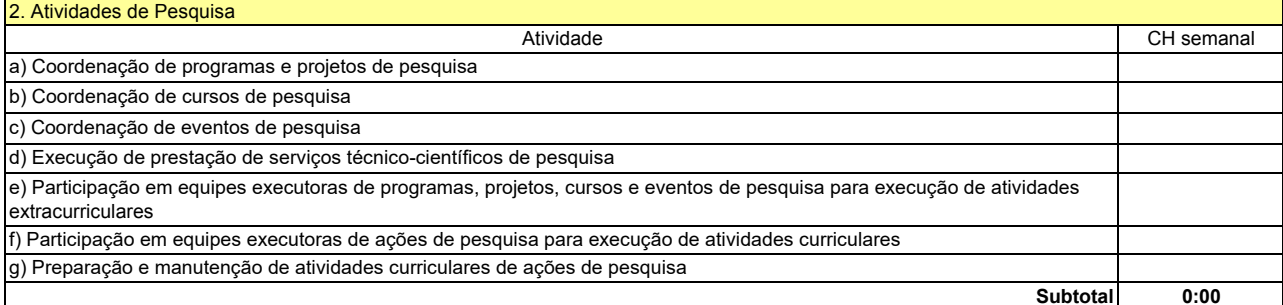

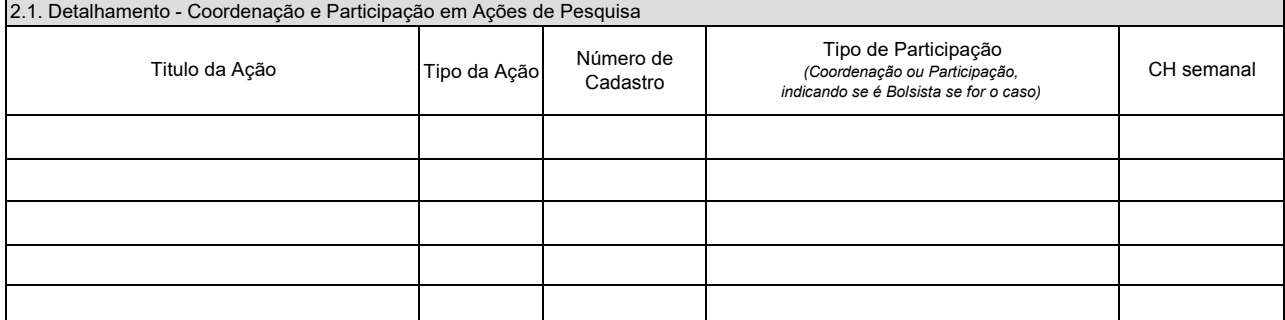

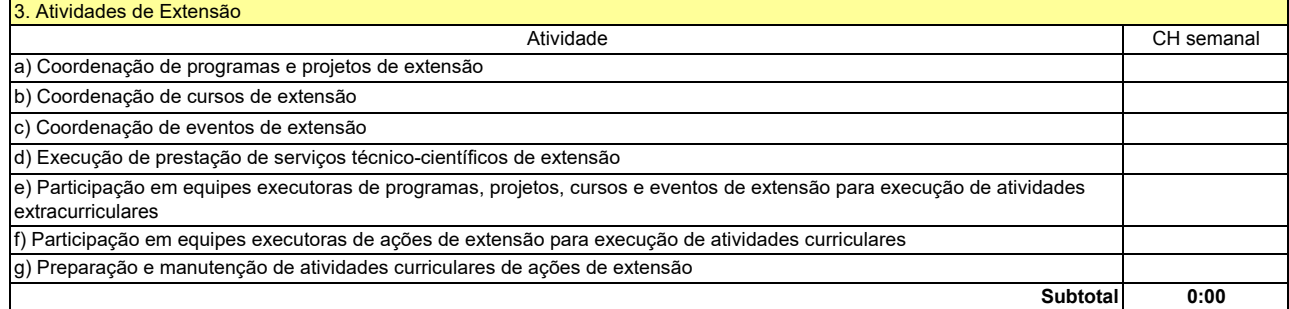

## 3.1. Detalhamento - Coordenação e Participação em Ações de Extensão

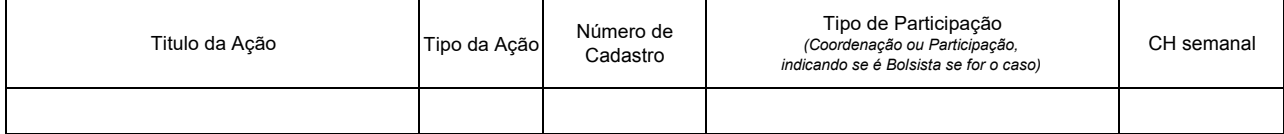

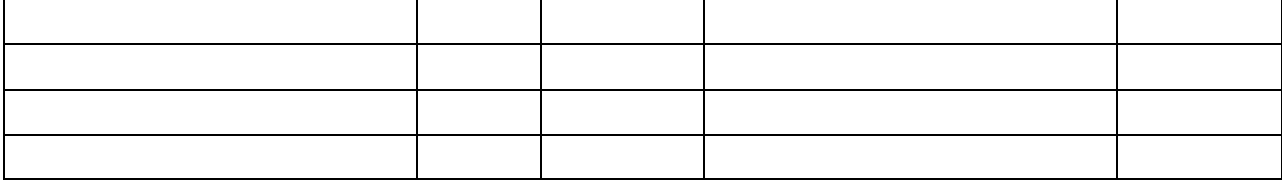

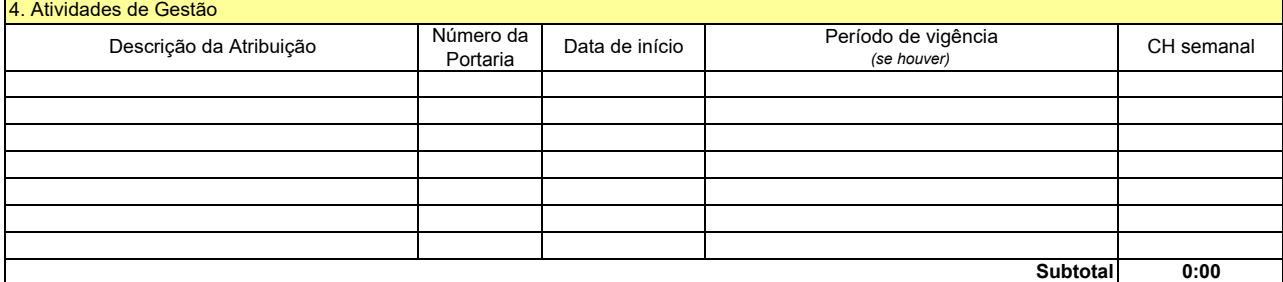

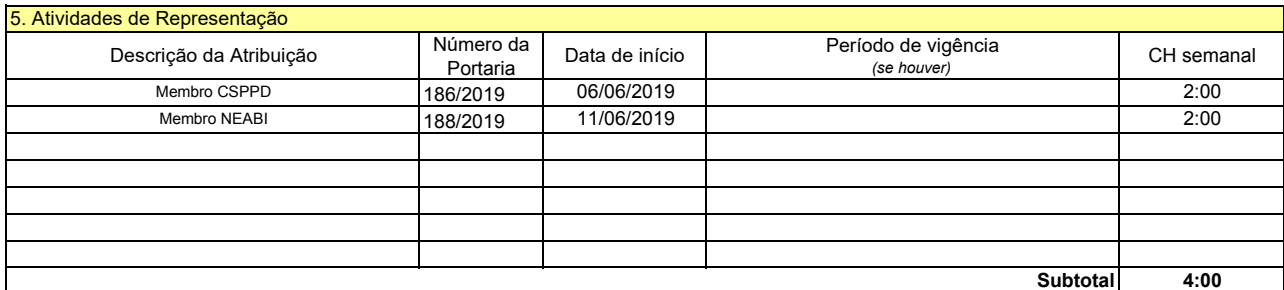

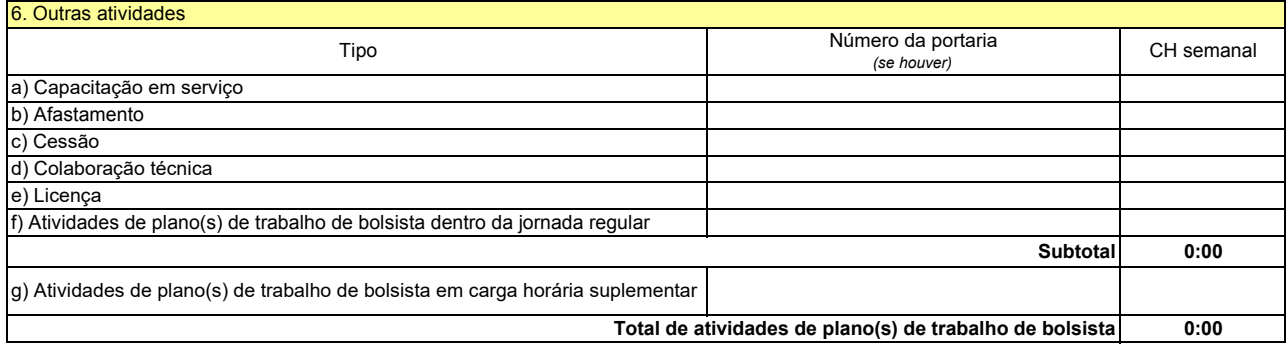

KulgtSerrari Perda